## CHART OF ACCOUNTS

## PROFIT & LOSS ACCOUNTS PROFIT & LOSS ACCOUNTS

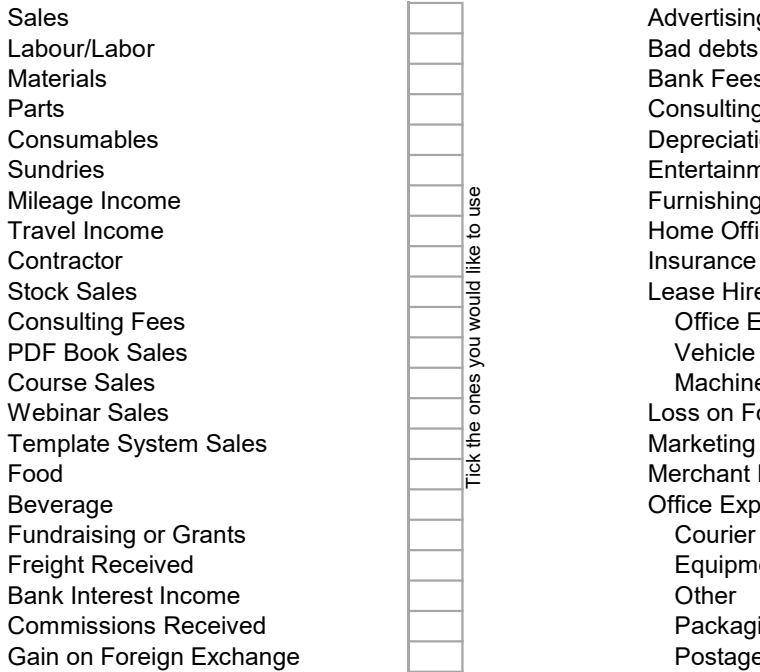

This list is big but not exhaustive.

accounts for your business.

Tick the ones you think apply to you right now and enter them to the Cashbook.

You are not limited to using an account only once. You could, for example, have five Subscription accounts if you feel it's important to track the individual amounts.

However, in the Excel cashbook I recommend grouping as many expenses as you can into one account so that you don't have too many account columns.

There are no strict laws around naming your Accounts or how to group or split out your expenses.

You can use common sense and decide which ones to group and which ones to track individually.

INCOME  $\overline{\phantom{a}}$  EXPENSES  $\overline{\phantom{a}}$ Advertising & Promotion Bad debts Bank Fees & Charges Consulting | Contractor Fees Depreciation **Entertainment Costs** Mail and Furnishings & Fixtures<br>
and Home Office Expenses<br>
Insurance - Business<br>
Lease Hire<br>
Office Equipment<br>
Vehicle<br>
Machinery<br>
Loss on Foreign Excha<br>
≝<br>
Marketing Home Office Expenses Insurance - Business Lease Hire Office Equipment Machinery Loss on Foreign Exchange Marketing Merchant Fees & Charges Office Expenses Courier | Shipping **Equipment** Packaging **Postage**  Printing **Software Stationery** Online Services Cloud Storage Email Other Applications Payroll Expenses Professional Fees **Accountancy**  Legal Reference Materials Rent Office Space Workshop Storage **Security Subscriptions** Training & Development Travel and Accommodation **Utilities**  Gas & Electrical Broadband Phone Vehicle Expenses Gas | Fuel Repairs and Maintenance Vehicle Insurance Vehicle Licensing Other Expenses Bank Interest Expense Furnishing & Fixtures<br>
Insurance - Business<br>
Insurance - Business<br>
Commissions Paragment<br>
Commissions Paid Tick the ones of the ones of the ones of the ones of the ones of the ones of the ones of the ones of the ones of th Consumables<br>
Sundring all of these proposes are the constrained by the state of the state of the constraints of School<br>
States States States States States States States States States States States States States States Stat

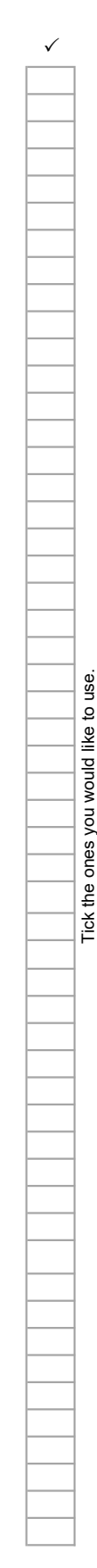